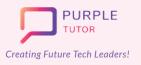

## Learning Path For YOUNG PROFESSIONALS

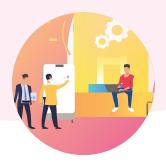

## Introduction to AI and Machine learning

In this module, the students will start with discussing what is AI and then explore the applications, limitations, biasis, ethics and future of AI. They will gain understanding of the basic AI terms such as supervised learning, unsupervised learning, deep learning and neural networks.

| SESSION | CONCEPT                                    | SKILLS                                                                                                    |
|---------|--------------------------------------------|----------------------------------------------------------------------------------------------------|
| 01      | Intelligence And Its Types                 | <b>Exploration, Analyzing</b><br>What is Intelligence and types of intelligence?                                                |
| 02      | Evolution of Al And The Big<br>Ideas of Al | <b>Exploration, Analyzing</b><br>Explore the big Ideas of AI- Perception, Learning,<br>Reasoning.                               |
| 03      | Creating A Simple Chatbot-I                | <b>Problem-Solving, Logic</b><br>Creating a rule-based AI Chatbot.                                                              |
| 04      | Creating A Simple Chatbot-II               | <b>Problem-Solving, Logic</b><br>Creating a rule-based AI Chatbot.                                                              |
| 05      | Understanding Machine<br>Learning-I        | <b>Exploration, Abstraction</b><br>Explore the terms- AI, ML, Neural networks, Deep<br>Learning, Machine learning and examples. |
| 06      | Understanding Machine<br>Learning-II       | <b>Exploration, Abstraction</b><br>Understand supervised, unsupervised and<br>reinforced learning using examples.               |
| 07      | Tic-Tac-Toe Project-I                      | <b>Exploration, Logic</b><br>Building a machine learning model that plays the<br>tic-tac-toe game .                             |
| 08      | Tic-Tac-Toe Project-II                     | <b>Exploration, Logic</b><br>Building a machine learning model that plays the<br>tic-tac-toe game .                             |

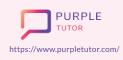

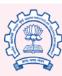

Carnegie Mellon University

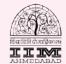

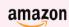

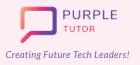

## Learning Path For YOUNG PROFESSIONALS

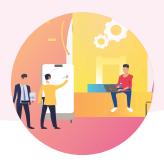

| 09 | Deep Learning With Neural<br>Networks | <b>Exploration</b><br>Understand neural networks through examples.                                       |
|----|---------------------------------------|----------------------------------------------------------------------------------------------------|
| 10 | MNIST Digit Recognition<br>Project-I  | <b>Creativity, Analyzing</b><br>Making a neural network model for recognition of<br>handwritten digits.  |
| 11 | MNIST Digit Recognition<br>Project-II | <b>Creativity, Analyzing</b><br>Making a neural network model for recognition of<br>handwritten digits.  |
| 12 | Virtual Assistant Project-I           | <b>Creativity, Analyzing</b><br>Making a virtual assistant using inbuilt Python AI<br>library functions. |
| 13 | Virtual Assistant Project-II          | <b>Creativity, Analyzing</b><br>Making a virtual assistant using inbuilt Python AI<br>library functions. |
| 14 | Virtual Assistant Project-III         | <b>Creativity, Analyzing</b><br>Making a virtual assistant using inbuilt Python AI<br>library functions. |

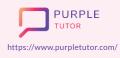

Founded by Alumni of

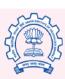

Carnegie Mellon University

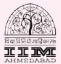

amazon